# Introduction to Generalized Models

- Today's topics:
  - > The big picture of generalized models
  - > Review of maximum likelihood estimation
  - > Models for binary outcomes
  - > Models for proportion outcomes
  - > Models for categorical outcomes
  - More models for non-normal data coming later, time permitting...

# Why review Generalized Models?

| Outcome Type →             | Observed             | Latent             |
|----------------------------|----------------------|--------------------|
| Model Family Name          | Predictor X          | Predictor X        |
| Continuous Y →             | Linear               | Confirmatory       |
| "General Linear Model"     | Regression           | Factor Models      |
| Discrete/categorical Y →   | Logistic/Multinomial | Item Response and  |
| "Generalized Linear Model" | Regression           | Item Factor Models |

- The basis of Item Response Theory (IRT) and Item Factor Analysis (IFA) lies in models for discrete outcomes, which are called "general**ized**" models
- Thus, IRT and IFA will be easier to understand after reviewing concepts from generalized models...

# The Two Sides of Any Model

### Model for the Means:

- > Aka Fixed Effects, Structural Part of Model
- > What you are used to **caring about for testing hypotheses**
- How the expected outcome for a given observation varies as a function of values on predictor variables
- People with the same values on the model predictors get the same predicted outcome (i.e., they share a "conditional mean")

### Model for the Variance:

- > Aka Random Effects and Residuals, Stochastic Part of Model
- > What you are used to **making assumptions about** instead
- ➤ How residuals are distributed and related across observations (persons, groups, time, etc.) → these relationships are called "dependency" and **this is how MLM differs from GLM**

# **Dimensions for Organizing Models**

- <u>Outcome type</u>: General (normal) vs. General*ized* (not normal)
- <u>Dimensions of sampling</u>: One (so one variance term per outcome) vs.
   <u>Multiple</u> (so multiple variance terms per outcome) → MLM
- <u>General Linear Models</u>: conditionally normal outcome distribution, fixed effects (identity link; only one dimension of sampling)

Note: Least Squares is only for GLM

- <u>Generalized Linear Models</u>: any conditional outcome distribution, fixed effects through link functions, no random effects (one dimension)
- <u>General Linear Mixed Models</u>: conditionally normal outcome distribution, fixed and random effects (identity link, but multiple sampling dimensions)
- <u>Generalized Linear Mixed Models</u>: any conditional outcome distribution, fixed and random effects through link functions (multiple dimensions)
- "Linear" means the fixed effects predict the *link-transformed* <u>conditional</u> <u>mean</u> of DV in a linear combination: (effect\*predictor) + (effect\*predictor)...

# The Two Sides of a General Model

$$y_i = \beta_0 + \beta_1 X_i + \beta_2 Z_i + \beta_3 X_i Z_i + e_i$$

Model for the Means (Predicted Values):

Our focus this week

- Each person's expected (predicted) outcome is a weighted linear function of his/her values on X and Z (and here, their interaction), each measured once per person (i.e., this is a general linear model)
- Estimated parameters are called fixed effects (here,  $\beta_0$ ,  $\beta_1$ ,  $\beta_2$ , and  $\beta_3$ )
- Model for the Variance ("Piles" of Variance):
  - $e_i \sim N(0, \sigma_e^2) \rightarrow ONE$  residual (unexplained) deviation
  - $e_i$  has a mean of 0 with some estimated constant variance  $\sigma_e^2$ , is normally distributed, is unrelated to X and Z, and is unrelated across people (across all observations, just people here)
  - Estimated parameter is residual variance only in above GLM, but the question is, what else could it be besides the usual e<sub>i</sub>?

# Generalized Models

- Generalized linear models: link-transformed conditional mean of Y is predicted instead of actual Y; ML uses not-normal distributions
  - > Single-level models  $\rightarrow$  residuals follow some not-normal distribution
  - Multilevel/factor models 

     level-1 residuals follow some not-normal distribution, but level-2 random effects or factor scores are almost always still multivariate normal
- Many kinds of non-normally distributed outcomes have some kind of generalized linear model for them using **maximum likelihood**:
  - Binary (dichotomous)
  - Unordered categorical (nominal)
  - > Ordered categorical (ordinal)
  - Counts (discrete, positive values)
  - Censored (piled up and cut off at one end)
  - > Zero-inflated (pile of 0's, then some distribution after)
  - Continuous but skewed data (long tail)

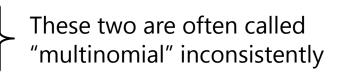

## 3 Parts of Generalized Multilevel Models

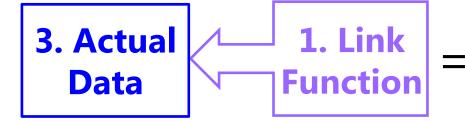

2. Fixed (and Random) Effects of Predictors

- 1. <u>Link Function (different from general)</u>: How the conditional mean of a non-normal outcome is made **unbounded** so that the model fixed and random effects can predict it linearly
  - > We can then convert the transformed prediction back into the Y scale
  - This way the predicted outcomes will stay within the sample space (boundaries) of the observed data (e.g., 0/1 for binary outcomes—the model should not predict -1 or 2, so linear slopes need to shut off)
  - > Written as  $g(\cdot)$  for link and  $g^{-1}(\cdot)$  for inverse link (to go back to data)
  - For outcomes with residuals that are already normal, general linear models are just a special case with an "identity" link function (Y \* 1)
    - So general linear models are a special case of generalized linear models, and general linear mixed models are a special case of generalized linear mixed models

## 3 Parts of Generalized Multilevel Models

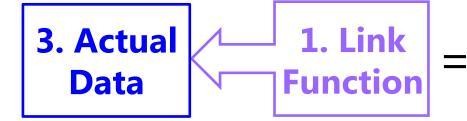

2. Fixed (and Random) Effects of Predictors

- 2. <u>Linear Predictor (same as in general)</u>: How the model predictors linearly relate to the outcome conditional mean
  - This works the same as usual, except the linear predictor model directly predicts the link-transformed conditional mean, which we can then convert back into the scale of the original outcome
  - That way we can still use the familiar "one-unit change" language to describe the effects of model predictors
  - You can think of this as "model for the means" still, but it would also include level-2 random effects for dependency of level-1 observations
  - Fixed effects are no longer determined: they now have to be found through the ML algorithm, the same as the variance parameters

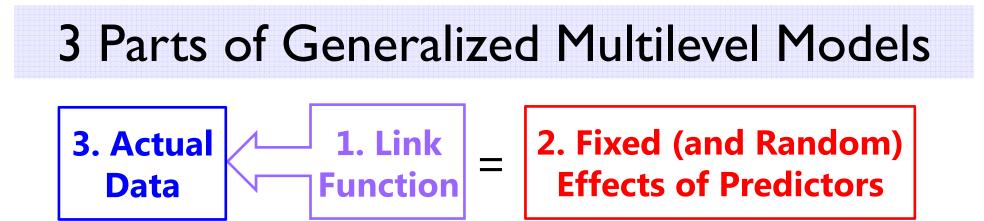

- 3. <u>Model for Level-1 Residuals (different than general)</u>: how the level-1 residuals should be distributed given the sample space (possible values) of the actual outcome
  - Many alternative distributions that map onto what the distribution of residuals could possibly look like (and kept within sample space)
  - > Why? To get the most correct standard errors for fixed effects
  - You can think of this as "model for the variance" still, but not all distributions will actually have an estimated residual variance
  - Let's review how ML would use a normal residual distribution, then examine models for **binary data** to illustrate these 3 parts...

### End Goals of Maximum Likelihood Estimation

- Obtain "most likely" values for each unknown model parameter (fixed effects, variances of residuals, and any random effects variances and covariances) → the estimates
- 2. Obtain an index as to how likely each parameter value actually is (i.e., "really likely" or pretty much just a guess?)
   → the standard error (SE) of the estimates
- 3. Obtain an index as to how well the model we've specified actually describes the data → **the model fit indices**

How does all of this happen? Probability distributions! (i.e., probability density functions, or PDFs)

### Univariate Normal Distribution

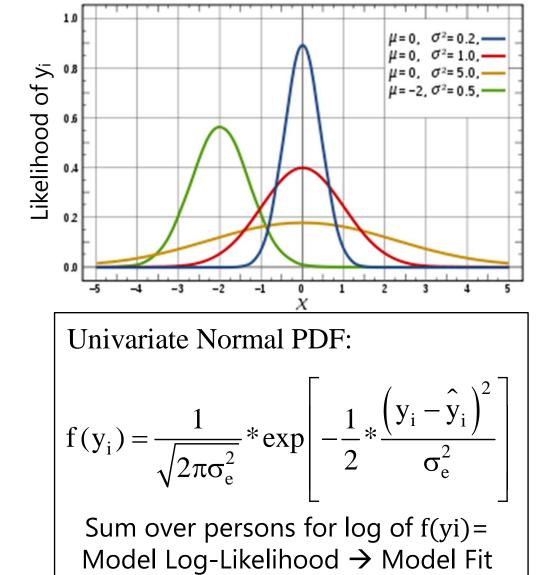

- This PDF tells us how
   **likely** any value of y<sub>i</sub> is given two pieces of info:
  - > Conditional mean  $\hat{y}_i$
  - > residual variance  $\sigma_e^2$
- We can see this work using the NORMDIST function in excel!
  - $\succ$  Easiest for empty model:  $y_i = \beta_0 + e_i$
- We can check our math via SAS PROC MIXED!

## **Conditional Univariate Normal**

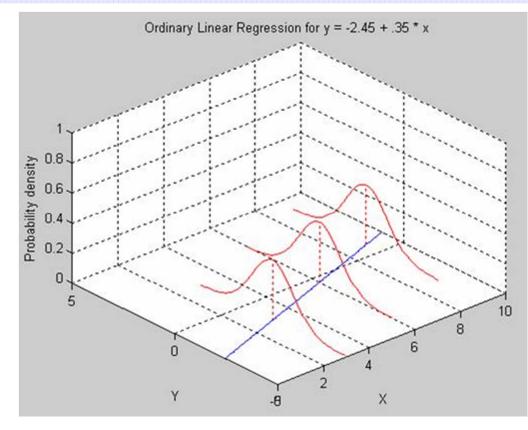

Univariate Normal PDF:

$$f(y_{i}) = \frac{1}{\sqrt{2\pi\sigma_{e}^{2}}} * \exp\left[-\frac{1}{2} * \frac{(y_{i} - \hat{y}_{i})^{2}}{\sigma_{e}^{2}}\right]$$

This function applies for any value of X, such as in regression:

- Fixed effects (intercept, predictor slopes) create a conditional mean for each person, ŷ<sub>i</sub>
- We assume the same residual variance σ<sub>e</sub><sup>2</sup> holds for all values of ŷ<sub>i</sub>

$$y_{i} = \beta_{0} + \beta_{1}X_{i} + e_{i}$$
$$\hat{y}_{i} = \beta_{0} + \beta_{1}X_{i} \sum_{i=1}^{N} e_{i}^{2}$$
$$e_{i} = y_{i} - \hat{y}_{i} \quad \sigma_{e}^{2} = \frac{\sum_{i=1}^{N} e_{i}^{2}}{N-2}$$

## Try, try, then try again...

- The best possible answers for the model parameters (e.g., fixed effects and residual variance) can be <u>calculated</u> <u>via least squares</u> given certain ideal circumstances:
  - Complete data, normally distributed residuals with constant variance, and only one dimension of sampling (i.e., single-level, univariate model)
- For almost all other analyses, the best possible estimates of these parameters have to be <u>searched for iteratively</u>
  - > Different algorithms are used to decide which values to try given that each parameter has its own distribution of possible values  $\rightarrow$  like an uncharted mountain in which each parameter to find has its own dimension (partial)
  - > Calculus helps the program scale this multidimensional mountain
    - At the top, all first partial derivatives (linear slopes at that point)  $\approx 0$
    - Positive first partial derivative? Too *low*, try again.
    - Negative first partial derivative? Too *high*, try again.
    - Matrix of partial first derivatives = "score function" = "gradient" (as in NLMIXED output for models with truly nonlinear effects)

### End Goals 1 and 2: Model Estimates and SEs

- Process terminates (the model "converges") when the next set of tried parameter values don't improve the LL very much...
  - » e.g., SAS default convergence criteria = .00000001
  - ➤ Those are the values for the parameters that, relative to the other possible values tried, are "most likely" → the estimates
- But we need to know how trustworthy those estimates are...
  - > Precision is indexed by the steepness of the multidimensional mountain, where steepness  $\rightarrow$  more negative partial second derivatives
  - Matrix of partial second derivatives = "Hessian matrix"
  - > Hessian matrix \*-1 = "information matrix"
  - So steeper function = more information = more precision = smaller SE

Each parameter SE =  $\frac{1}{\sqrt{\text{information}}}$ 

PSYC 948: Lecture 5

### End Goal #3: How well does the model fit?

- Relative model fit is indexed by a "deviance" statistic → -2LL
  - > -2LL indicates BADNESS of fit, so smaller values = better models
  - ➢ Given as −2 log likelihood in SAS, SPSS, but given as LL instead in Mplus
- Nested models are compared using their deviance values: –2ΔLL Test (i.e., Likelihood Ratio Test, Deviance Difference Test)
- 1. Calculate  $-2\Delta LL$ :  $(-2LL_{fewer}) (-2LL_{more})$
- 2. Calculate  $\Delta df$ : (# Parms<sub>more</sub>) (# Parms<sub>fewer</sub>)
- 3. Compare  $-2\Delta LL$  to  $\chi^2$  distribution with df =  $\Delta df$  (use CHIDIST in excel for *p*-value)
- Nested or non-nested models can also be compared by <u>Information</u> <u>Criteria</u> that reflect –2LL AND # parameters used and/or sample size
  - > **AIC** = Akaike IC = -2LL + 2 \* (# parameters)
  - > **BIC** = Bayesian IC =  $-2LL + \log(N)^*(\# \text{parameters}) \rightarrow \text{penalty for complexity}$
  - > No significance tests or critical values, just "smaller is better"

| positive values!    |          |
|---------------------|----------|
| use CHIDIST in exce | <u>ا</u> |

1. & 2. must be

# Testing Significance of Model Effects

- For random effects (variances, covariances) you must use a -2LL (likelihood ratio) test to assess significance
- For <u>single</u> fixed effects, you can examine the *p*-value on the output created from the Wald test: test statistic = Est / SE
  - > Test: SAS uses a *t*-distribution; Mplus uses *z* (infinite denominator df)
- For <u>multiple</u> fixed effects, you can compare nested models using –2LL (likelihood ratio) test
  - > Add parameters? Model can get BETTER or NOT BETTER
  - Remove parameters? Model can get WORSE or NOT WORSE
  - You can also use the <u>CONTRAST</u> statement to provide a multivariate Wald test of multiple fixed effects (my favorite new trick—stay tuned!)

# Software for Generalized Models

- SAS for single-level generalized models
  - > PROC LOGISTIC or PROC PROBIT for binary data
  - > PROC GENMOD for categorical and some continuous data
  - > PROC FMM for lots of things (include hurdle models!)
  - > PROC QLIM or PROC LIFEREG for censored data (tobit; cut-off data)
- SAS for multilevel multivariate generalized models
  - > PROC GLIMMIX is newest and easiest to use
  - > PROC NLMIXED allows user-defined custom models with lots of code
- Mplus for either type of generalized model
  - CATEGORICAL for binary/ordinal, NOMINAL for unordered categories, COUNT for discrete data, TWOPART for two-part models, CENSORED for cut-off data, DSURVIVAL for discrete-time survival data

# Estimation for Generalized Models

- Maximum likelihood estimation is the gold standard, but only recently has it become computationally feasible for all models
  - Previous approaches are band-aids at best and should not be used if possible, but they still exist in software so you should be careful
- Here is what you want to look for in the SAS PROCs:
  - ➤ GLIMMIX: METHOD = QUAD, LAPLACE → these are true maximum likelihood estimators that permit -2LL tests and give good estimates
- Here is what you want to avoid in the SAS PROCS:
  - GLIMMIX: METHOD = RSPL/MSPL (except for normal outcomes, which is then equivalent to REML/ML, respectively), RPML, MMPL
    - These are "quasi" or "pseudo" likelihoods, which are known to have biased variance components and for which –2LL tests are invalid
    - Always check your output to see what SAS did for you by default: For instance, Quasi/pseudo likelihood estimators get invoked if you use the \_residual\_ option in a RANDOM statement to induce a scale factor or structure an **R** matrix
  - > GENMOD: using the REPEATED statement invokes GEE, which is also bad

## 3 Parts of Generalized Multilevel Models

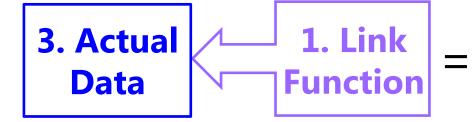

2. Fixed (and Random) Effects of Predictors

- Link Function (different from general): How the conditional mean of a non-normal outcome is made unbounded so that the model fixed and random effects can predict it linearly
- 2. <u>Linear Predictor (same as in general)</u>: How the model predictors linearly relate to the outcome conditional mean
- 3. <u>Model for Level-1 Residuals (different than general)</u>: how the level-1 residuals should be distributed given the sample space (possible values) of the actual outcome

# Normal GLM for Binary Outcomes?

- Let's say we have a single binary (0 or 1) outcome...
  - Conditional mean is proportion of people who have a 1, so the probability of having a 1 is what we're trying to predict for each person, given the predictor values: p(y<sub>i</sub> = 1)
  - > General linear model:  $p(y_i = 1) = \beta_0 + \beta_1 X_i + \beta_2 Z_i + e_i$ 
    - $\beta_0$  = expected probability when all predictors are 0
    - $\beta$ 's = expected change in  $p(y_i = 1)$  for a one-unit  $\Delta$  in predictor
    - e<sub>i</sub> = difference between observed and predicted <u>binary</u> values
  - > Model becomes  $y_i = (predicted probability of 1) + e_i$
  - > What could possibly go wrong?

# Normal GLM for Binary Outcomes?

- <u>Problem #1</u>: A **linear** relationship between X and Y???
- Probability of a 1 is bounded between 0 and 1, but predicted probabilities from a linear model aren't going to be bounded
- Linear relationship needs to shut off  $\rightarrow$  made nonlinear

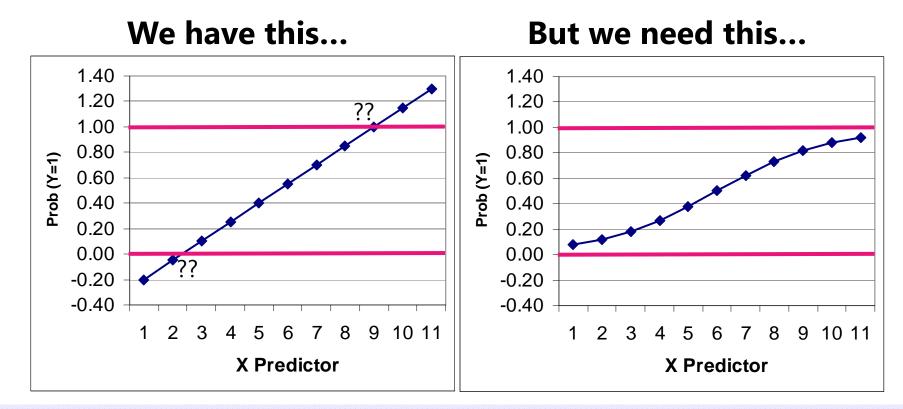

### Generalized Models for Binary Outcomes

- <u>Solution to #1</u>: Rather than predicting  $p(y_i = 1)$  directly, we must transform it into an unbounded variable with a **link function**:
  - > Transform **probability** into an **odds ratio**:  $\frac{p}{1-p} = \frac{\text{prob}(y=1)}{\text{prob}(y=0)}$ 
    - If  $p(y_i = 1) = .7$  then Odds(1) = 2.33; Odds(0) = .429
    - But odds scale is skewed, asymmetric, and ranges from 0 to  $+\infty \rightarrow$  Not helpful

#### > Take natural log of odds ratio $\rightarrow$ called "logit" link: Log $\frac{p}{1-p}$

- If  $p(y_i = 1) = .7$ , then Logit(1) = .846; Logit(0) = -.846
- Logit scale is now symmetric about 0, range is  $\pm \infty \rightarrow \text{DING}$

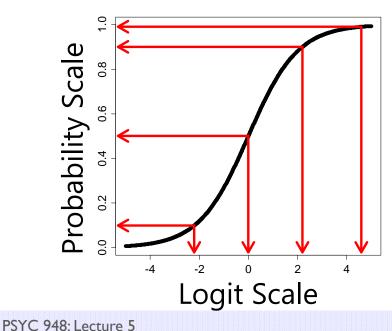

| Probability | Logit |                           |
|-------------|-------|---------------------------|
| 0.99        | 4.6   |                           |
| 0.90        | 2.2   | Can you guess             |
| 0.50        | 0.0   | what $p(.01)$ would be on |
| 0.10        | -2.2  | the logit scale?          |

## Solution to #1: Probability into Logits

#### • A Logit link is a <u>nonlinear</u> transformation of probability:

- > Equal intervals in logits are NOT equal intervals of probability
- > Logits range from  $\pm \infty$  and are symmetric about prob = .5 (logit = 0)
- Now we can use a linear model → The model will be linear with respect to the predicted logit, which translates into a nonlinear prediction with respect to probability → the outcome conditional mean shuts off at 0 or 1 as needed

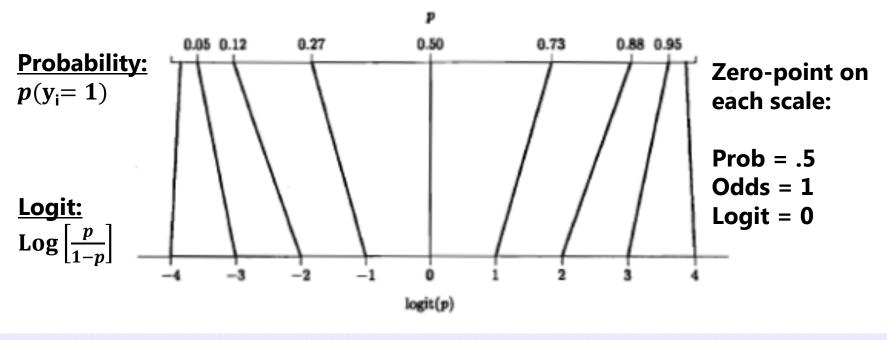

## Normal GLM for Binary Outcomes?

- General linear model:  $p(y_i = 1) = \beta_0 + \beta_1 X_i + \beta_2 Z_i + e_i$
- If  $y_i$  is binary, then  ${\color{black}e_i}$  can only be 2 things:  ${\color{black}e_i}=y_i-\hat{y}_i$ 
  - > If  $y_i = 0$  then  $e_i = (0 predicted probability)$
  - > If  $y_i = 1$  then  $e_i = (1 predicted probability)$
- <u>Problem #2a</u>: So the residuals can't be normally distributed
- <u>Problem #2b</u>: The residual variance can't be constant over X as in GLM because the **mean and variance are dependent**
  - > Variance of binary variable:  $Var(y_i) = p * (1 p)$

|          |    | Mea | an an | d Vari | ance | of a B | inary | Varia | ble |     |     |
|----------|----|-----|-------|--------|------|--------|-------|-------|-----|-----|-----|
| Mean (p) | .0 | .1  | .2    | .3     | .4   | .5     | .6    | .7    | .8  | .9  | 1.0 |
| Variance | .0 | .09 | .16   | .21    | .24  | .25    | .24   | .21   | .16 | .09 | .0  |

## Solution to #2: Bernoulli Distribution

 Instead of a normal residual distribution, we will use a Bernoulli distribution → a special case of a binomial for only one outcome

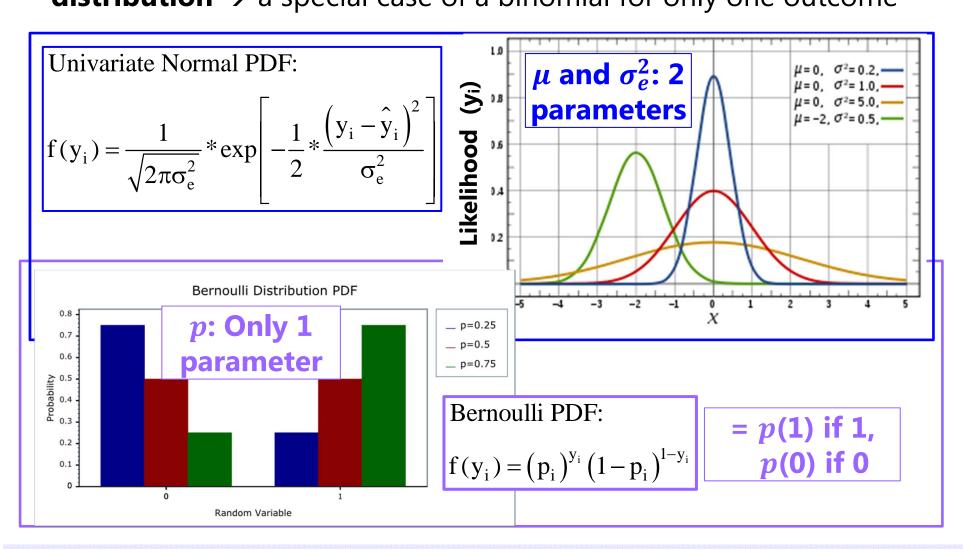

PSYC 948: Lecture 5

## Predicted Binary Outcomes

- Logit:  $\text{Log}\left[\frac{p}{1-p}\right] = \beta_0 + \beta_1 X_i + \beta_2 Z_i \quad \longleftarrow \quad g(\cdot) \text{ link}$ 
  - Predictor effects are linear and additive like in GLM,
     but β = change in logit(y) per one-unit change in predictor

• Odds: 
$$\left[\frac{p}{1-p}\right] = \exp(\beta_0) * (\beta_1 X_i) * (\beta_2 Z_i)$$

or 
$$\left[\frac{p}{1-p}\right] = \exp(\beta_0 + \beta_1 X_i + \beta_2 Z_i)$$

• Probability: 
$$p(y_i = 1) = \frac{\exp(\beta_0 + \beta_1 X_i + \beta_2 Z_i)}{1 + \exp(\beta_0 + \beta_1 X_i + \beta_2 Z_i)} \leftarrow \begin{bmatrix} g^{-1}(\cdot) \\ inverse \\ inverse \\ link \end{bmatrix}$$
  
or  $p(y_i = 1) = \frac{1}{1 + \exp[-1(\beta_0 + \beta_1 X_i + \beta_2 Z_i)]}$ 

PSYC 948: Lecture 5

# "Logistic Regression" for Binary Data

• This model is sometimes expressed by calling the  $logit(y_i)$  a underlying continuous ("latent") response of  $y_i^*$  instead:

 $\mathbf{y}_{\mathbf{i}}^* = \boldsymbol{threshold} + \boldsymbol{your model} + \mathbf{e}_{\mathbf{i}} \quad \begin{array}{l} \boldsymbol{threshold} = \beta_0 * -1 \text{ is given} \\ \text{in Mplus, not intercept} \end{array}$ 

> In which  $y_i = 1$  if  $(y_i^* > threshold)$ , or  $y_i = 0$  if  $(y_i^* \le threshold)$ 

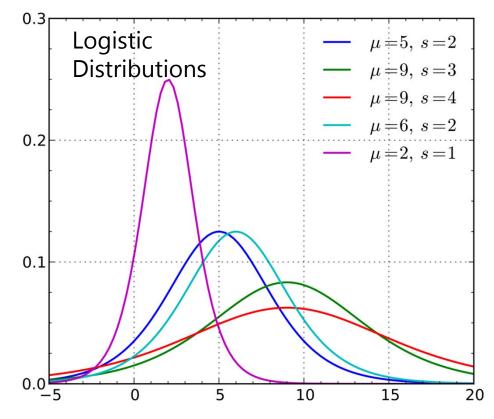

So **if predicting**  $y_i^*$ , then

 $e_i \sim \text{Logistic}(0, \sigma_e^2 = 3.29)$ 

Logistic Distribution: Mean =  $\mu$ , Variance =  $\frac{\pi^2}{2}s^2$ , where s = scale factor that allows for "over-dispersion" (must be fixed to 1 in logistic regression for identification)

# Other Models for Binary Data

- The idea that a "latent" continuous variable underlies an observed binary response also appears in a **Probit Regression** model:
  - > A **probit** link, such that now your model predicts a different transformed  $Y_p$ : Probit $(y_i = 1) = \Phi^{-1}p(y_i = 1) = your model$ 
    - Where  $\Phi$  = standard normal cumulative distribution function, so the transformed  $y_i$  is the **z-score** that corresponds to the value of standard normal curve below which observed probability is found (requires integration to transform back)
  - > Same binomial (Bernoulli) distribution for the binary  $e_i$  residuals, in which residual variance cannot be separately estimated (so no  $e_i$  in the model)
    - Probit also predicts "latent" response:  $y_i^* = threshold + your model + e_i$
    - But Probit says  $e_i \sim Normal(0, \sigma_e^2 = 1.00)$ , whereas Logit  $\sigma_e^2 = \frac{\pi^2}{3} = 3.29$
  - So given this difference in variance, probit estimates are on a different scale than logit estimates, and so their estimates won't match... however...

### Probit vs. Logit: Should you care? Pry not.

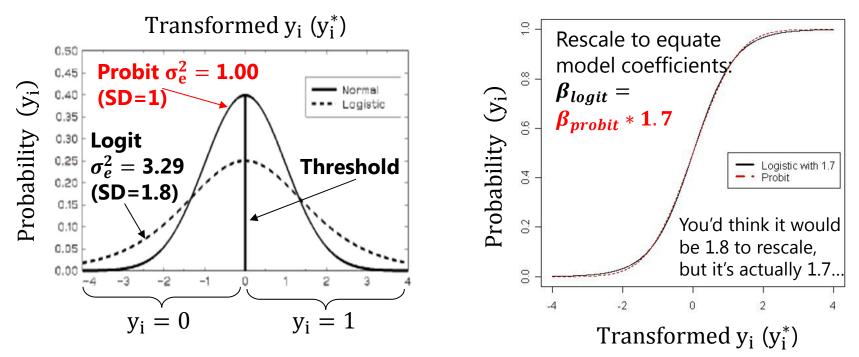

- Other fun facts about probit:
  - > Probit = "ogive" in the Item Response Theory (IRT) world
  - Probit has no odds ratios (because it's not based on odds)
- Both logit and probit assume **symmetry** of the probability curve, but there are other *asymmetric* options as well...

### **Other Link Functions for Binary Outcomes**

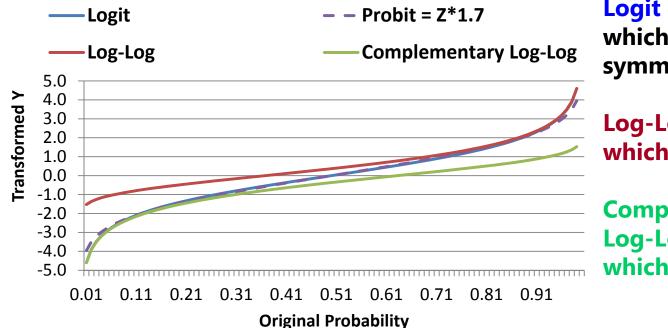

Logit = Probit\*1.7 which both assume symmetry of prediction

Log-Log is for outcomes in which 1 is more frequent

**Complementary Log-Log is for outcomes in which 0 is more frequent** 

| $\mu = model$                               | Logit                                  | Probit               | Log-Log                                                    | Complement. Log-Log                                                                                      |
|---------------------------------------------|----------------------------------------|----------------------|------------------------------------------------------------|----------------------------------------------------------------------------------------------------|
| $g(\cdot)$ for<br>new y <sub>i</sub> :      | $\log\left(\frac{p}{1-p}\right) = \mu$ | $\Phi^{-1}(p) = \mu$ | $-Log[-Log(p)] = \mu$                                      | $Log[-Log(1-p)] = \mu$                                                                                   |
| $g^{-1}(\cdot)$ to get back to probability: | $p = \frac{\exp(\mu)}{1 + \exp(\mu)}$  | $p = \Phi(\mu)$      | $p = \exp[-\exp(-\mu)]$<br>$e_i \sim \text{extreme value}$ | $p = 1 - \exp[-\exp(\mu)]$ $\operatorname{lue}\left(-\gamma?, \sigma_{e}^{2} = \frac{\pi^{2}}{6}\right)$ |
| In SAS LINK=                                | LOGIT                                  | PROBIT               | LOGLOG                                                     | CLOGLOG                                                                                                  |

## Too Logit to Quit: Predicting Proportions

- The logit link can also be useful in predicting proportions:
  - Range between 0 and 1, so model needs to "shut off" predictions for conditional mean as they approach those ends, just as in binary data

> Data to model: 
$$\rightarrow \mu$$
 in logits =  $Log\left(\frac{p}{1-p}\right) \leftarrow g(\cdot)$  Link

Model to data 
$$\rightarrow p = \frac{\exp(\mu)}{1 + \exp(\mu)} \leftarrow g^{-1}(\cdot)$$
 Inverse-Link

- However, because the outcome values aren't just 0 or 1, a Bernoulli residual distribution won't work for proportions
- Two distributions: **Binomial** (discrete) vs. **Beta** (continuous)
  - > Binomial: Less flexible (just one hump), but can include 0 and 1 values
  - > Beta: Way more flexible (????), but cannot directly include 0 or 1 values
    - (Not sure if it's ok to cheat by rescaling to fit between 0 and 1)

# **Binomial Distribution for Proportions**

- The discrete **binomial** distribution can be used to predict
   *c* correct responses given *n* trials
  - > Bernoulli for binary = special case of binomial when n=1

$$Prob(y = c) = \frac{n!}{c!(n-c!)} p^{c} (1-p)^{n-c}$$

$$p = \text{probability of 1}$$

$$Binomial Distribution PDF$$

$$Mean = np \\ Variance = np(1-p) \\ Variance = np(1-p) \\ Mean = np \\ Variance = np(1-p) \\ Random Variable}$$

$$Prob(y = c) = probability of 1$$

$$As p gets closer to .5 and n gets larger, the binomial pdf will look more like a normal distribution.$$

$$But if many people show floor/ceiling effects, a normal distribution is not likely to work well... so use a binomial!$$

# **Binomial Distribution for Proportions**

- SAS PROC GLIMMIX allows the outcome variable to be defined as #events/#trials on MODEL statement
  - LINK=LOGIT so that the conditional mean stays bounded between 0 and 1 as needed (or alternatively, CLOGLOG/LOGLOG)
  - DIST=BINOMIAL so variance (and SEs) are determined by that mean, as they should be assuming independent events

#### • Be careful of **overdispersion**

- Overdispersion = more variability than the mean would predict (cannot happen in binary outcomes, but it can for binomial)
- > Indicated by Pearson  $\chi^2/df > 1$  in SAS output
- Can be caused by an improperly specified linear predictor model (e.g., forgot some interaction terms) or correlated observations (i.e., due to nesting, clustering, multivariate, and so forth)

## **Beta Distribution for Proportions**

• The continuous **beta** distribution (LINK=LOGIT, DIST=BETA) can predict percentage correct p (must be 0 )

$$F(y|\alpha,\beta) = \frac{\Gamma(\alpha+\beta)}{\Gamma(\alpha)\Gamma(\beta)}y^{\alpha-1}(1-y)^{\beta-1}$$

$$A \text{ and } \beta \text{ are "shape" parameters (> 0)}$$

$$A \text{ and } \beta \text{ are "shape" parameters (> 0)}$$

$$A \text{ and } \beta \text{ are "shape" parameters (> 0)}$$

$$A \text{ and } \beta \text{ are "shape" parameters (> 0)}$$

$$A \text{ and } \beta \text{ are "shape" parameters (> 0)}$$

$$A \text{ and } \beta \text{ are "shape" parameters (> 0)}$$

$$A \text{ and } \beta \text{ are "shape" parameters (> 0)}$$

$$A \text{ and } \beta \text{ are "shape" parameters (> 0)}$$

$$A \text{ and } \beta \text{ are "shape" parameters (> 0)}$$

$$A \text{ and } \beta \text{ are "shape" parameters (> 0)}$$

$$A \text{ and } \beta \text{ are "shape" parameters (> 0)}$$

$$A \text{ and } \beta \text{ are "shape" parameters (> 0)}$$

$$A \text{ and } \beta \text{ are "shape" parameters (> 0)}$$

$$A \text{ and } \beta \text{ are "shape" parameters (> 0)}$$

$$A \text{ and } \beta \text{ are "shape" parameters (> 0)}$$

$$A \text{ and } \beta \text{ are "shape" parameters (> 0)}$$

$$A \text{ and } \beta \text{ are "shape" parameters (> 0)}$$

$$A \text{ and } \beta \text{ are "shape" parameters (> 0)}$$

$$A \text{ and } \beta \text{ are "shape" parameters (> 0)}$$

$$A \text{ and } \beta \text{ are "shape" parameters (> 0)}$$

$$A \text{ and } \beta \text{ are "shape" parameters (> 0)}$$

$$A \text{ and } \beta \text{ are "shape" parameters (> 0)}$$

$$A \text{ and } \beta \text{ are "shape" parameters (> 0)}$$

$$A \text{ are } \mu = \frac{\alpha}{\alpha+\beta}$$

$$A \text{ are } \mu = \frac{\alpha}{\alpha+\beta}$$

$$A \text{ are } \mu = \frac{\alpha}{\alpha+\beta}$$

$$A \text{ are } \mu = \frac{\alpha}{\alpha+\beta}$$

$$A \text{ are } \mu = \frac{\alpha}{\alpha+\beta}$$

$$A \text{ are } \mu = \frac{\alpha}{\alpha+\beta}$$

$$A \text{ are } \mu = \frac{\alpha}{\alpha+\beta}$$

$$A \text{ are } \mu = \frac{\alpha}{\alpha+\beta}$$

$$A \text{ are } \mu = \frac{\alpha}{\alpha+\beta}$$

$$A \text{ are } \mu = \frac{\alpha}{\alpha+\beta}$$

$$A \text{ are } \mu = \frac{\alpha}{\alpha+\beta}$$

$$A \text{ are } \mu = \frac{\alpha}{\alpha+\beta}$$

$$A \text{ are } \mu = \frac{\alpha}{\alpha+\beta}$$

$$A \text{ are } \mu = \frac{\alpha}{\alpha+\beta}$$

$$A \text{ are } \mu = \frac{\alpha}{\alpha+\beta}$$

$$A \text{ are } \mu = \frac{\alpha}{\alpha+\beta}$$

$$A \text{ are } \mu = \frac{\alpha}{\alpha+\beta}$$

$$A \text{ are } \mu = \frac{\alpha}{\alpha+\beta}$$

$$A \text{ are } \mu = \frac{\alpha}{\alpha+\beta}$$

$$A \text{ are } \mu = \frac{\alpha}{\alpha+\beta}$$

$$A \text{ are } \mu = \frac{\alpha}{\alpha+\beta}$$

$$A \text{ are } \mu = \frac{\alpha}{\alpha+\beta}$$

$$A \text{ are } \mu = \frac{\alpha}{\alpha+\beta}$$

$$A \text{ are } \mu = \frac{\alpha}{\alpha+\beta}$$

$$A \text{ are } \mu = \frac{\alpha}{\alpha+\beta}$$

$$A \text{ are } \mu = \frac{\alpha}{\alpha+\beta}$$

$$A \text{ are } \mu = \frac{\alpha}{\alpha+\beta}$$

$$A \text{ are } \mu = \frac{\alpha}{\alpha+\beta}$$

$$A \text{ are } \mu = \frac{\alpha}{\alpha+\beta}$$

$$A \text{ are } \mu = \frac{\alpha}{\alpha+\beta}$$

$$A \text{ are } \mu = \frac{\alpha}{\alpha+\beta}$$

$$A \text{ are } \mu = \frac{\alpha}{\alpha+\beta}$$

$$A \text{ are } \mu = \frac{\alpha}{\alpha+\beta}$$

### Too Logit to Quit...<u>http://www.youtube.com/watch?v=CdkIgwWH-Cg</u>

- The **logit** is also the basis for many other generalized models for predicting categorical outcomes
- Next we'll see how C possible response categories can be predicted using C 1 binary "submodels" that involve carving up the categories in different ways, in which each binary submodel uses a logit link to predict its outcome
- Types of categorical outcomes:
  - > Definitely ordered categories: "cumulative logit"
  - Maybe ordered categories: "adjacent category logit" (not used much)
  - > Definitely NOT ordered categories: "generalized logit"

### Logit-Based Models for C Ordinal Categories

- Known as "cumulative logit" or "proportional odds" model in generalized models; known as "graded response model" in IRT
  - > LINK=CLOGIT, DIST=MULT in SAS GLIMMIX
- Models the probability of **lower vs. higher** cumulative categories via C 1submodels (e.g., if C = 4 possible responses of c = 0,1,2,3):

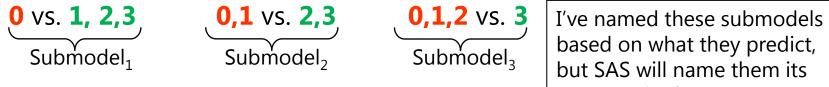

but SAS will name them its own way in the output.

- In SAS, what the binary submodels predict depends on whether the model is predicting **DOWN** ( $y_i = 0$ , the default) or UP ( $y_i = 1$ ) cumulatively
- Example predicting UP in an empty model (subscripts=parm,submodel)
- Submodel 1: Logit( $y_i > 0$ ) =  $\beta_{01} \rightarrow p(y_i > 0) = \exp(\beta_{01})/[1 + \exp(\beta_{01})]$
- Submodel 2: Logit( $y_i > 1$ ) =  $\beta_{02} \rightarrow p(y_i > 1) = \exp(\beta_{02})/[1 + \exp(\beta_{02})]$
- Submodel 3: Logit( $y_i > 2$ ) =  $\beta_{03} \rightarrow p(y_i > 2) = \exp(\beta_{03})/[1 + \exp(\beta_{03})]$

### Logit-Based Models for C Ordinal Categories

• Models the probability of **lower vs. higher** cumulative categories via C - 1 submodels (e.g., if C = 4 possible responses of c = 0,1,2,3):

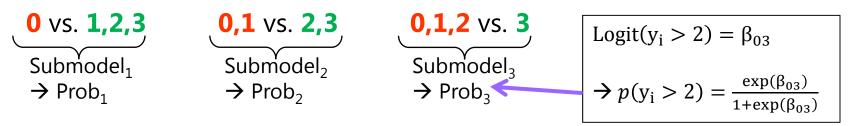

- In SAS, what the binary submodels predict depends on whether the model is predicting **DOWN** ( $y_i = 0$ , the default) or **UP** ( $y_i = 1$ ) cumulatively
  - > Either way, the model predicts the middle category responses *indirectly*

#### • Example if predicting UP with an empty model:

Probability of  $0 = 1 - Prob_1$ Probability of  $1 = Prob_1 - Prob_2$ Probability of  $2 = Prob_2 - Prob_3$ Probability of  $3 = Prob_3 - 0$  The cumulative submodels that create these probabilities are each estimated using **all the data** (good, especially for categories not chosen often), but **assume order in doing so** (may be bad or ok, depending on your response format).

### Logit-Based Models for C Ordinal Categories

- Ordinal models usually use a logit link transformation, but they can also use cumulative log-log or cumulative complementary log-log links
  - > LINK= CUMLOGLOG or CUMCLL, respectively, in SAS PROC GLIMMIX
- Almost always assume proportional odds, that effects of predictors are the same across binary submodels—for example (subscripts = parm, submodel)
  - > Submodel 1: Logit( $y_i > 0$ ) =  $\beta_{01} + \beta_1 X_i + \beta_2 Z_i + \beta_3 X_i Z_i$
  - > Submodel 2: Logit( $y_i > 1$ ) =  $\beta_{02} + \beta_1 X_i + \beta_2 Z_i + \beta_3 X_i Z_i$
  - > Submodel 3: Logit( $y_i > 2$ ) =  $\beta_{03} + \beta_1 X_i + \beta_2 Z_i + \beta_3 X_i Z_i$
- Proportional odds essentially means no interaction between submodel and predictor effects, which greatly reduces the number of estimated parameters
  - Assumption for single-level data can be tested painlessly using PROC LOGISTIC, which provides a global SCORE test of equivalence of all slopes between submodels
  - > If the proportional odds assumption fails and C > 3, you'll need to write your own model non-proportional odds ordinal model in PROC NLMIXED

## Logit-Based Models for C Categories

• Uses **multinomial distribution for residuals**, whose PDF for C = 4 categories of c = 0,1,2,3, an observed  $y_i = c$ , and indicators *I* if  $c = y_i$ Only  $p_{ic}$  for the response

 $f(y_i = c) = p_{i0}^{I[y_i=0]} p_{i1}^{I[y_i=1]} p_{i2}^{I[y_i=2]} p_{i3}^{I[y_i=3]}$   $y_i = c$  gets used

Only  $p_{ic}$  for the response  $y_i = c$  gets used

- > Maximum likelihood is then used to find the most likely parameters in the model to predict the probability of each response through the (usually logit) link function; probabilities sum to 1:  $\sum_{c=1}^{C} p_{ic} = 1$
- Other models for categorical data that use the multinomial:
  - > <u>Adjacent category logit (partial credit)</u>: Models the probability of **each next highest** category via C 1 submodels (e.g., if C = 4):

**0** vs. **1 1** vs. **2 2** vs. **3** 

> <u>Baseline category logit (nominal)</u>: Models the probability of **reference vs. other** category via C - 1 submodels (e.g., if C = 4 and 0 = ref):

| <b>0</b> vs. <b>1</b> | 0 vs. 2 | <b>0</b> vs. <b>3</b> | In <b>nominal</b> models, all |  |  |
|-----------------------|---------|-----------------------|-------------------------------|--|--|
| VJ. 🖬                 | VJ. 🗖   | VJ. V                 | parameters are estimated      |  |  |
|                       |         |                       | separately per submodel       |  |  |

# One More Idea...

- Ordinal data can sometimes also be approximated with a logit link and binomial distribution instead
  - > Example: Likert scale from 0-4  $\rightarrow$  # trials = 4, # correct =  $y_i$
  - > Model predicts p of binomial distribution, p \* # trials = mean
  - >  $p(y_i)$  = proportion of sample expected in that  $y_i$  response category
- Advantages:
  - > Only estimates one parameter that creates a conditional mean for each response category, instead of C 1 cumulative intercepts or thresholds
  - > Can be used even if there is sparse data in some categories
  - > Results may be easier to explain than if using cumulative sub-models
- Disadvantages:
  - # persons in each category will not be predicted perfectly to begin with, so it may not fit the data as well without the extra intercept parameters

## **Generalized Models: Summary**

- Statistical models come from probability distributions
  - > Specifically, residuals are assumed to have some distribution
  - > The normal distribution is one choice, but there are lots of others: we saw Bernoulli, binomial, beta, and multinomial
  - ML estimation tries to maximize the height of the data using that distribution along with the model parameters
- Generalized models have three parts:
  - 1. Link function: how bounded conditional mean of Y gets transformed into something unbounded we can predict linearly
    - We've seen identity, logit, probit, log-log, and cumulative log-log
  - 2. Linear predictor: how we predict that conditional mean
  - 3. Residuals model: what kind of distribution they follow